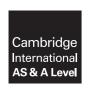

#### **Cambridge Assessment International Education**

Cambridge International Advanced Subsidiary and Advanced Level

COMPUTER SCIENCE 9608/43

Paper 4 Written Paper

October/November 2018

MARK SCHEME
Maximum Mark: 75

#### **Published**

This mark scheme is published as an aid to teachers and candidates, to indicate the requirements of the examination. It shows the basis on which Examiners were instructed to award marks. It does not indicate the details of the discussions that took place at an Examiners' meeting before marking began, which would have considered the acceptability of alternative answers.

Mark schemes should be read in conjunction with the question paper and the Principal Examiner Report for Teachers.

Cambridge International will not enter into discussions about these mark schemes.

Cambridge International is publishing the mark schemes for the October/November 2018 series for most Cambridge IGCSE™, Cambridge International A and AS Level components and some Cambridge O Level components.

#### **PUBLISHED**

#### **Generic Marking Principles**

These general marking principles must be applied by all examiners when marking candidate answers. They should be applied alongside the specific content of the mark scheme or generic level descriptors for a question. Each question paper and mark scheme will also comply with these marking principles.

#### **GENERIC MARKING PRINCIPLE 1:**

Marks must be awarded in line with:

- the specific content of the mark scheme or the generic level descriptors for the question
- the specific skills defined in the mark scheme or in the generic level descriptors for the question
- the standard of response required by a candidate as exemplified by the standardisation scripts.

#### **GENERIC MARKING PRINCIPLE 2:**

Marks awarded are always whole marks (not half marks, or other fractions).

#### **GENERIC MARKING PRINCIPLE 3:**

Marks must be awarded **positively**:

- marks are awarded for correct/valid answers, as defined in the mark scheme. However, credit is given for valid answers which go beyond the scope of the syllabus and mark scheme, referring to your Team Leader as appropriate
- marks are awarded when candidates clearly demonstrate what they know and can do
- marks are not deducted for errors
- marks are not deducted for omissions
- answers should only be judged on the quality of spelling, punctuation and grammar when these features are specifically assessed by the question as indicated by the mark scheme. The meaning, however, should be unambiguous.

#### **GENERIC MARKING PRINCIPLE 4:**

Rules must be applied consistently e.g. in situations where candidates have not followed instructions or in the application of generic level descriptors.

© UCLES 2018 Page 2 of 18

#### **GENERIC MARKING PRINCIPLE 5:**

Marks should be awarded using the full range of marks defined in the mark scheme for the question (however; the use of the full mark range may be limited according to the quality of the candidate responses seen).

#### **GENERIC MARKING PRINCIPLE 6:**

Marks awarded are based solely on the requirements as defined in the mark scheme. Marks should not be awarded with grade thresholds or grade descriptors in mind.

© UCLES 2018 Page 3 of 18

| Question | Answer                                                                                            | Marks |
|----------|---------------------------------------------------------------------------------------------------|-------|
| 1(a)(i)  | 1 mark for each correct statement:                                                                | 2     |
|          | <ul><li>bird(lays_egg).</li><li>bird(has_wings).</li></ul>                                        |       |
| 1(a)(ii) | 1 mark for each correct line:                                                                     | 2     |
|          | <ul><li>feature(eagle, lays_eggs).</li><li>feature(eagle, has_wings).</li></ul>                   |       |
| 1(b)(i)  | 1 mark for each animal:                                                                           | 2     |
|          | tuna, crab                                                                                        |       |
| 1(b)(ii) | 1 mark per bullet point:                                                                          | 2     |
|          | <ul><li>feature()</li><li>tuna, C</li></ul>                                                       |       |
|          | feature(tuna, C)                                                                                  |       |
| 1(c)     | 1 mark per bullet point to max 3:                                                                 | 3     |
|          | <ul><li>feature(X,Y) AND bird(Y) // feature(X, has_wings)</li><li>AND</li></ul>                   |       |
|          | <ul> <li>feature(X,Z) AND bird(Z) // feature(X, lays_eggs)</li> </ul>                             |       |
|          | (feature(X, Y) AND bird(Y)) AND (feature(X, Z) AND bird(Z))                                       |       |
| 1(d)(i)  | A programming style/classification // characteristics/features that programming language has/uses | 1     |
| 1(d)(ii) | 1 mark for each:                                                                                  | 2     |
|          | <ul> <li>Low-level</li> <li>Imperative // Procedural</li> </ul>                                   |       |

© UCLES 2018 Page 4 of 18

| Question | Answer                                                                                                    | Marks |
|----------|----------------------------------------------------------------------------------------------------|-------|
| 2(a)     | 1 mark per bullet point to max 4:                                                                                                    | 4     |
|          | <ul> <li>declaration of type Book</li> <li>Title, Author and ISBN as String</li> <li>Fiction as Boolean</li> <li>LastRead as Date</li> </ul> |       |
|          | For example:                                                                                                    |       |
|          | TYPE Book  DECLARE Title: String  DECLARE Author: String  DECLARE ISBN: String  DECLARE Fiction: Boolean  DECLARE LastRead: Date  ENDTYPE    |       |

© UCLES 2018 Page 5 of 18

| Question | Answer                                                                                                    | Marks |
|----------|----------------------------------------------------------------------------------------------------|-------|
| 2(b)     | 1 mark per bullet point to max 4:                                                                                                    | 4     |
|          | <ul> <li>Function header</li> <li> taking ISBN as parameter</li> <li>Converting ISBN to integer</li> <li>Calculating Hash (ISBN mod 2000 + 1)</li> <li>Returning the calculated Hash</li> </ul> |       |
|          | Examples:                                                                                                    |       |
|          | Python:                                                                                                    |       |
|          | <pre>def Hash(ISBN):     ISBNint = int(ISBN)     Hash = (ISBNint % 2000) + 1</pre>                                                                                                    |       |
|          | VB.NET:                                                                                                    |       |
|          | Function Hash (ISBN As String) As Integer ISBNint = convert.toInt32(ISBN) Hash = (ISBNint MOD 2000) + 1 End Function                                                                            |       |
|          | Pascal:                                                                                                    |       |
|          | <pre>function Hash(ISBN : String) : Integer begin     ISBNint = StrToInt(ISBN)     Hash = (ISBNint MOD 2000) + 1 end;</pre>                                                                     |       |

© UCLES 2018 Page 6 of 18

| Question | Answer                                                                                                    | Marks |
|----------|----------------------------------------------------------------------------------------------------|-------|
| 2(c)     | 1 mark per bullet point to max 8:                                                                                                    | 8     |
|          | <ul> <li>Procedure FindBook declaration and prompt and input ISBN</li> <li>Validate data input has 13 characters</li> <li> and are all numeric</li> <li>loop until valid</li> <li>Call Hash() with input data and store return data</li> <li>Open MyBooks.dat for reading as random file and close</li> <li>Finding the record using return value Hash()</li> <li>Get the data for the record</li> <li>store in variable of type Book</li> <li>output all the data for the record</li> </ul> |       |

© UCLES 2018 Page 7 of 18

```
Question
                                                     Answer
                                                                                                         Marks
  2(c)
         Example:
         PROCEDURE FindBook()
           DECLARE BookInfo : Book
           REPEAT
             ISBN ← input ("Enter the ISBN number")
             Valid ← TRUE
             Size ← LENGTH(ISBN)
             IF size \ll 13
               THEN
                 Valid ← FALSE
               ELSE
                  FOR i \leftarrow 1 to 13
                   IF NOT( MID(ISBN, i, 1) >= '0' AND MID(ISBN, i, 1) <= '9')
                      THEN
                         Valid ← FALSE
                   ENDIF
                 ENDFOR
             ENDIF
           UNTIL Valid
           Filename ← "myBooks.dat"
           OPENFILE Filename FOR RANDOM
           RecordLocation ← Hash(ISBN)
           SEEK FileName, RecordLocation
           GETRECORD Filename, BookInfo
           CLOSEFILE Filename
           OUTPUT (BookInfo.Title & " " & BookInfo.Author & " " &
                     BookInfo.ISBN & " " & BookInfo.Fiction & " " &
                    BookInfo.LastRead)
         ENDPROCEDURE
```

© UCLES 2018 Page 8 of 18

| Question |                                                                   | Α | nswer         | Mar | rks |
|----------|-------------------------------------------------------------------|---|---------------|-----|-----|
| 3(a)     | LIFO / last in first out                                          |   |               |     | 1   |
| 3(b)(i)  | Points to the <b>next</b> free space on the stack                 |   |               |     | 1   |
| 3(b)(ii) | 1 mark per bullet to max 3                                        |   |               |     | 2   |
|          | <ul><li>Correct stack contents</li><li>StackPointer = 4</li></ul> |   |               |     |     |
|          | StackPointer                                                      | 4 | StackContents |     |     |
|          |                                                                   | 0 | "Screw 1"     |     |     |
|          |                                                                   | 1 | "Screw 2"     |     |     |
|          |                                                                   | 2 | "Back case"   |     |     |
|          |                                                                   | 3 | "Light 1"     |     |     |
|          |                                                                   | 4 |               |     |     |
|          |                                                                   | 5 |               |     |     |
|          |                                                                   | 6 |               |     |     |
|          |                                                                   | 7 |               |     |     |

© UCLES 2018 Page 9 of 18

| Question | Answer                                                                                                    | Marks |
|----------|----------------------------------------------------------------------------------------------------|-------|
| 3(c)(i)  | 1 mark for each correct statement:                                                                                                    | 5     |
|          | PROCEDURE POP  IF StackPointer = 0  THEN  OUTPUT ("The stack is empty")  ELSE  StackPointer  StackPointer - 1  OUTPUT Parts[StackPointer]  Parts (StackPointer)  ENDIF  ENDPROCEDURE                                                                         |       |
| 3(c)(ii) | <pre>1 mark for each completed statement:  PROCEDURE PUSH (BYVALUE Value : String)    IF StackPointer &gt; 19      THEN         OUTPUT "Stack full"    ELSE         Parts[StackPointer] ← Value         StackPointer ← StackPointer + 1    ENDIF ENDIF</pre> | 4     |

© UCLES 2018 Page 10 of 18

| Question |                                                                                                    |                     |                         | Answer                |                            | Marks |
|----------|----------------------------------------------------------------------------------------------------|---------------------|-------------------------|-----------------------|----------------------------|-------|
| 4(a)(i)  | A function/subroutine of                                                                                                   | defined in terms of | of itself // a function | /subroutine that cal  | ls itself                  | 1     |
| 4(a)(ii) | 06                                                                                                    |                     |                         |                       |                            | 1     |
| 4(b)     | <ul> <li>1 mark for each bullet</li> <li>-60 as final return</li> <li>3*2*1*-10</li> <li>1 mark for each row in</li> </ul> | value               |                         |                       |                            | (     |
|          |                                                                                                    | Call Number         | Function call           | Number = 0 ?          | Return value               |       |
|          |                                                                                                    | 1                   | Calculate(3)            | False                 | 3*Calculate(2)             |       |
|          |                                                                                                    | 2                   | Calculate(2)            | False                 | 2*Calculate(1)             |       |
|          |                                                                                                    | 3                   | Calculate(1)            | False                 | 1*Calculate(0)             |       |
|          |                                                                                                    | 4                   | Calculate(0)            | TRUE                  | -10                        |       |
| 4(c)(i)  | mark per bullet point     Each time it calls i     it runs out of sta                                                      | tself the variables | =                       | stack // The function | call itself too many times | 2     |

© UCLES 2018 Page 11 of 18

| Question | Answer                                                                                                    | Marks |
|----------|----------------------------------------------------------------------------------------------------|-------|
| 4(c)(ii) | 1 mark per bullet point to max 5:                                                                                                    | 5     |
|          | <ul> <li>Function header with parameter and Returning calculated value</li> <li>Loop parameter times (up to number, or down from number)</li> <li>Multiplying by loop counter</li> <li>Multiplying by -10</li> <li>Dealing with starting value correctly</li> </ul> |       |
|          | For example:                                                                                                    |       |
|          | <pre>FUNCTION Calculate(Number : INTEGER) RETURNS INTEGER DECLARE Count : INTEGER DECLARE Value : INTEGER Value ← -10 FOR Count ← 1 to Number Value ← Value * Count ENDFOR</pre>                                                                                    |       |
|          | RETURN Value<br>ENDFUNCTION                                                                                                    |       |

| Question | Answer                                                                                                    | Marks |
|----------|----------------------------------------------------------------------------------------------------|-------|
| 5(a)     | 1 mark per bullet point to max 2:                                                                                                    | 2     |
|          | <ul> <li>To restrict direct access to the property to the class // keep the properties secure // So the data can only be accessed by its methods // makes the program more robust</li> <li>To make the program easier to debug</li> <li>To ensure data going in is valid // to stop invalid changes // stop accidental changes</li> </ul> |       |

© UCLES 2018 Page 12 of 18

| Question | Answer                                                                                                    | Marks |
|----------|----------------------------------------------------------------------------------------------------|-------|
| 5(b)     | 1 mark per bullet point:                                                                                                    | 5     |
|          | <ul> <li>Constructor method header taking 2 parameters (with correct data types if given)</li> <li>Checking if Number &gt; = 0 and &lt; = 9</li> <li>Checking theShape is 'square' or 'triangle' or 'circle'</li> <li> if both valid assigning Number and Shape the parameters</li> <li> if either invalid report error (output/returning value/catching error)</li> </ul> |       |

© UCLES 2018 Page 13 of 18

```
Question
                                                    Answer
                                                                                                       Marks
  5(b)
         Examples:
         Python
         def init (self, Num, theShape):
            if (Num >= 0 and Num <= 9) and (the Shape = "square" or the Shape = "triangle" or
         theShape = "circle") :
               self. Number = Num
               self. Shape = The Shape
            else
               print("Error")
            endif
         VB.NET
         Public Sub New (Num As Integer, the Shape As String)
            IF (Num >= 0 and Num <= 9) and (the Shape = "square" or the Shape = "triangle" or
         theShape = "circle") THEN
               Number = Num
               Shape = theShape
            ELSE
               Console.WriteLine("Error")
            ENDIF
         End Sub
         Pascal
         constructor Cards.Create(Num : Integer, theShape : String);
         begin
         If (Num >= 0 and Num <= 9) and (the Shape = "square" or the Shape = "triangle" or the Shape =
         "circle")
               Number := Num;
               Shape := theShape;
            Else
               Writeln("Error") ;
         end;
```

© UCLES 2018 Page 14 of 18

| Question | Answer                                                                              | Marks |
|----------|-------------------------------------------------------------------------------------|-------|
| 5(c)     | 1 mark per bullet point to max 2:                                                   | 2     |
|          | <ul> <li>Function declaration for GetNumber</li> <li>Returning Number</li> </ul>    |       |
|          | Examples:                                                                           |       |
|          | Python                                                                              |       |
|          | <pre>def GetNumber():     return(selfNumber)</pre>                                  |       |
|          | VB.NET                                                                              |       |
|          | Public Function GetNumber() As Integer Return(Number) End Function                  |       |
|          | Pascal                                                                              |       |
|          | <pre>function Cards.GetNumber() : Integer; begin    GetNumber := Number; end;</pre> |       |

© UCLES 2018 Page 15 of 18

| Question | Answer                                                                                                    | Marks |
|----------|----------------------------------------------------------------------------------------------------|-------|
| 5(d)     | 1 mark per bullet point to max 2:                                                                                                    | 2     |
|          | <ul> <li>Assigning to OneS and correct instantiation</li> <li>Correct parameter values</li> </ul>                                                                                                    |       |
|          | Examples:                                                                                                    |       |
|          | Python                                                                                                    |       |
|          | OneS = Cards(1, "square")                                                                                                    |       |
|          | VB.NET                                                                                                    |       |
|          | Dim OneS As New Cards(1, "square") or                                                                                                    |       |
|          | <pre>Dim OneS As Cards = New Cards(1, "square") or</pre>                                                                                                    |       |
|          | OneS = New Cards(1, "square")                                                                                                    |       |
|          | Pascal                                                                                                    |       |
|          | <pre>var OneS : Cards; OneS := Cards.Create(1, "square")</pre>                                                                                                    |       |
| 5(e)     | 1 mark per bullet point:                                                                                                    | 6     |
|          | <ul> <li>function declaration (returning integer) and taking 2 cards as parameter</li> <li>comparison of Number and Shape</li> <li> if the same output 'SNAP' and return -1</li> <li>Compare Number of each to find highest and return the highest number</li> <li>return either number if the same</li> <li>correct use of .GetNumber() and .GetShape() throughout</li> </ul> |       |

© UCLES 2018 Page 16 of 18

| Question | Answer                                                                                                    | Marks |
|----------|----------------------------------------------------------------------------------------------------|-------|
| 5(e)     | Examples:                                                                                                    |       |
|          | Python                                                                                                    |       |
|          | <pre>def Compare(P1Card, P2Card):     if P1Card.GetNumber() = P2Card.GetNumber() AND         P1Card.GetShape() = P2Card.GetShape():         Print("SNAP")             return -1     elif P2Card.GetNumber() &gt; P1Card.GetNumber():         return P2Card.GetNumber()     else:         return P1Card.GetNumber()</pre> |       |
|          | VB.NET                                                                                                    |       |
|          | Function Compare(P1Card As Cards, P2Card As Cards) As Integer  IF P1Card.GetNumber() = P2Card.GetNumber()AND  P1Card.GetShape() = P2Card.GetShape()THEN                                                                                                    |       |
|          | Console.writeline("SNAP")  Return -1  ELSEIF P2Card.GetNumber() > P1Card.GetNumber() THEN  P2Card.GetNumber()                                                                                                    |       |
|          | ELSE Return P1Card.GetNumber() ENDIF End Function                                                                                                    |       |

© UCLES 2018 Page 17 of 18

| Question | Answer                                                                                                    | Marks |
|----------|----------------------------------------------------------------------------------------------------|-------|
| 5(e)     | Pascal                                                                                                    |       |
|          | <pre>function Compare(P1Card : Cards, P2Card : Cards) : Integer; begin   if P1Card.GetNumber() = P2Card.GetNumber()AND</pre> |       |

© UCLES 2018 Page 18 of 18